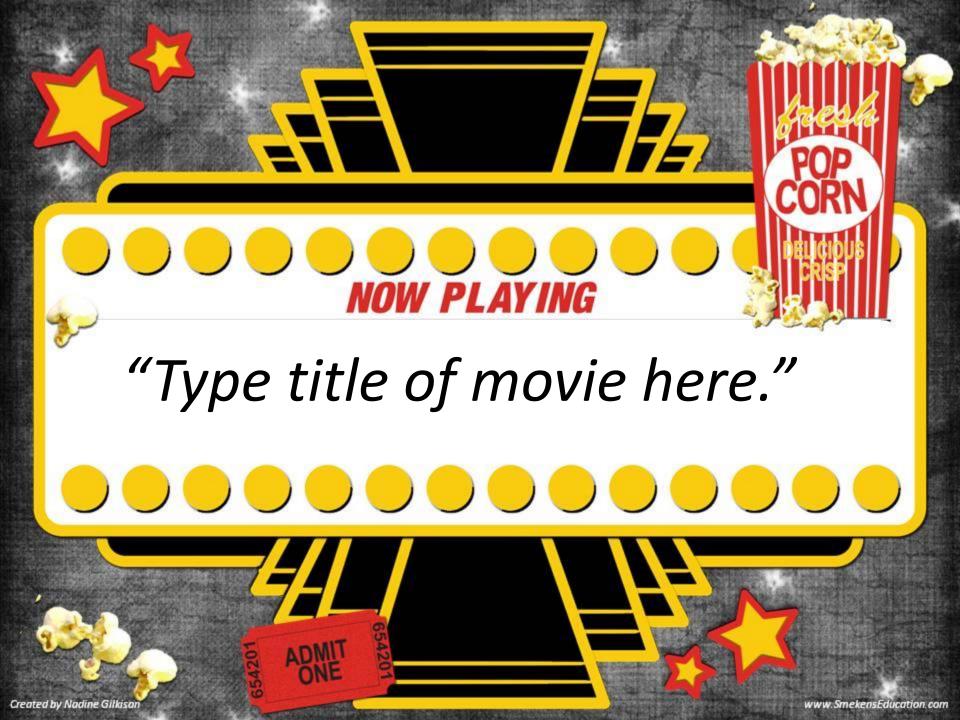

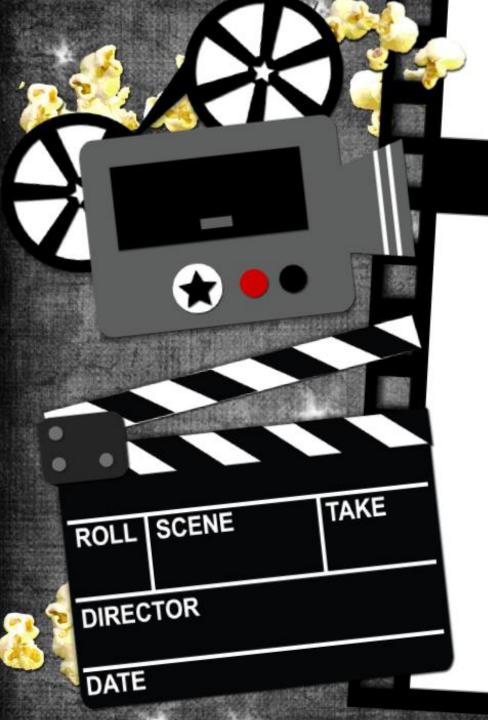

## PAGE NUMBERS

*"Type page numbers here"* 

## VIEWING PURPOSE

*"Determine the purpose students are watching this video clip. Type it here."*